## **Project application overview**

- Detailed instructions on all aspects of the application process are <u>available here</u>.
- N.B: Many of these actions can be done in parallel. They are listed below in the generally recommended order.
- Additional researchers can be added following project setup.

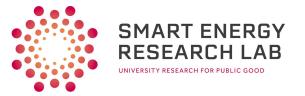

| #                                                                                               | Action needed                                                                      | Action<br>required<br>by | Format / task type                                    | Estimated<br>time for<br>applicant | Estimated processing time                                            | Detail/notes (if applicable)                                                                                                    | Can be<br>done in<br>parallel |
|-------------------------------------------------------------------------------------------------|------------------------------------------------------------------------------------|--------------------------|-------------------------------------------------------|------------------------------------|----------------------------------------------------------------------|----------------------------------------------------------------------------------------------------|-------------------------------|
| UK Data Service (UKDS) account set up                                                           |                                                                                    |                          |                                                       |                                    |                                                                      |                                                                                                    |                               |
| 1                                                                                               | Set up UKDS account                                                                | All team                 | Online form                                           | 10mins                             | n/a                                                                  |                                                                                                    | Y                             |
| 2                                                                                               | Create UKDS project, add SERL dataset                                              | Project<br>lead          | Online form                                           | 15 mins                            | n/a                                                                  | PhD students will need to add their supervisors to the project.                                                                                                    | After 1                       |
| 3                                                                                               | UKDS Secure User Agreement<br>Form                                                 | All team                 | PDF form                                              | 15 mins                            | 2-4 weeks (depends on institution procedure)                         | Authorised signatory at institution required, UKDS check form and signatory correct.                                                                                                    | Y                             |
|                                                                                                 |                                                                                    |                          | Digital Economy A                                     | ct (DEA) Accr                      | editation and Safe Res                                               |                                                                                                    |                               |
| DEA accreditation issued by Office for National Statistics (ONS) following ONS or UKDS training |                                                                                    |                          |                                                       |                                    |                                                                      |                                                                                                    |                               |
| 4                                                                                               | Application for DEA Accredited<br>researcher status                                | All team                 | Online form                                           | 10 mins                            | See 6 below                                                          |                                                                                                    | Y                             |
| 5                                                                                               | UKDS/ONS Safe Researcher<br>training                                               | All team                 | Half day online training session                      | 3-4 hours                          | See 6 below                                                          | Doing UKDS hosted (rather than ONS) training means number 11 below not required.                                                                                                    | Y                             |
| 6                                                                                               | Safe researcher training exam                                                      | All team                 | Online exam                                           | 1 hour                             | 4 weeks for items 4-6                                                | Turnaround time to book training, take exam, get results, UKDS/ONS to verify status.                                                                                                    | After 5                       |
|                                                                                                 | iter                                                                               | ns in this sect          |                                                       |                                    | nts and SERL applicatio<br>eam before being passed to                | n<br>SERL Data Governance Board (DGB)                                                                                                    |                               |
| 7                                                                                               | Institutional ethical approval                                                     | Project<br>lead          | Typically word form for institution REC               | 3 hours                            | 3-4 weeks (depends on institution procedure)                         | Generally needed for research projects so not specific to SERL. Proof of REC approval required.                                                                                                    | Y                             |
| 8                                                                                               | SERL Data Governance Board<br>project application form                             | Project<br>lead          | Word form                                             | 2-3 hours                          | 6-8 wks for full UKDS<br>triage & SERL DGB<br>assessment             | Key document giving details of data use. More detail here will ensure quickest turnaround.                                                                                                    | Submit<br>after 1-7           |
|                                                                                                 |                                                                                    |                          | UKDS                                                  | technical set                      | up (post project appro                                               | oval)                                                                                                    |                               |
| 9                                                                                               | SecureLab Account Set Up form<br>under "SecureLab Access" step<br>in UKDS account. | All team                 | Online form/email<br>exchange with<br>UKDS teach team | 20 mins                            | 1-2 weeks depending on<br>if any institutional IT<br>dialogue needed | See <u>https://ukdataservice.ac.uk/find-data/access-</u><br><u>conditions/secure-application-requirements/apply-to-</u><br><u>access-serl/</u> technical set up tab. Please note additional<br>requirements for working from home. | After 1-8                     |